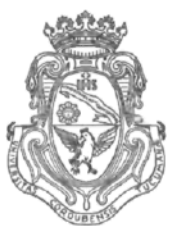

**UNIVERSIDAD NACIONAL DE CÓRDOBA**

## CÓRDOBA, 0 6 SEP 2012

**VISTO :**

El Expte. de la Universidad Nacional de Córdoba N° 0037739/2012, por el cual el Departamento ELECTRÓNICA solicita autorización para la realización de la Conferencia "MATLAB / SIMULINK" a desarrollarse desde el 06 de Agosto al 30 de Noviembre de 2012; y

## CONSIDERANDO:

Que la realización de la Conferencia en esta casa representa un hecho de alta significancia para la actualización tecnológica de docentes y estudiantes;

Que cuenta con el aval de la Secretaría de Extensión a fs. 10 vta.;

La autorización conferida por el H. Consejo Directivo, Texto Ordenado Resolución N° 1099 - T - 2009;

## EL DECANO DE LA FACULTAD DE CIENCIAS EXACTAS, FÍSICAS Y NATURALES

## RESUELVE:

Art. 1°).- Autorizar la realización de la Conferencia "MATLAB / SIMULINK" a desarrollarse desde el 06 de Agosto al 30 de Noviembre de 2012, con evaluación final, sin arancel y con una duración de 24 (veinticuatro) horas.

Art. 2°).- Designar como disertante al Sr. Josef BAUMGARTNER.

Art. 3°).- Aprobar el Programa de Actividades y Temario a desarrollar, que como ANEXO I forma parte de la presente Resolución.

Art. 4°).- Designar como Responsable Académico al Prof. Ing. Ladislao MATHÉ quien deberá elevar, dentro de los treinta días de finalizado el Curso, el informe Académico.

Art. 5º).- Deberá cumplimentarse lo establecido por la Ordenanza 4-HCS-95 y su modificatoria y la Resolución 307-HCD-96.

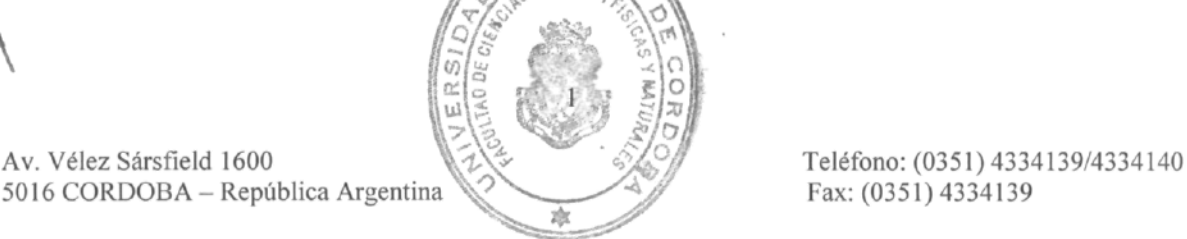

Fax: (0351) 4334139

FACULTAD DE CIENCIAS EXACTAS, FISICAS Y NATURALES

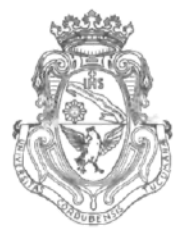

UNIVERSIDAD NACIONAL DE CORDOBA

Art. 6°).- Dese al Registro de Resoluciones, comuníquese, dese cuenta al H. Consejo Directivo y gírense las presentes actuaciones a la Secretaría de Extensión a fin de notificar a los interesados.

**CIO** Prof. Ing. DANIEL LAGO Frot. Ing MECTOR GABRIA SECRETARIO GENERAL Facultad de Ciencias Exactas, Fisicas y Naturales **BECAND** UNIVERSIDAD NACIONAL DE CORDOBA Facultad da Cioncias Exactas, cas y Naturales Universided Ny "- Córdoba RESOLUCION NO 0 1 9 9  $-T - 2012$ æ **ABEVISADO** s U.N.C.FACULTAD DE C.E.F. AREA OPERATIVA

# **ANEXO I DE LA RESOLUCIÓN N° ^ O 1 1 9 9 -T-2012**

#### **"MatLab/Simulink"**

durante el 2do semestre del año 2012, según los reglamentos vigentes (Res. HCD *3Q7/96)<sup>n</sup> y* la planificación que paso a detallar:

#### Fundamentación:

. • • 1 .

> Para mejorar el aprendizaje de las asignaturas de Control que se dictan en las distintas carreras de Ingeniería, se han realizado durante los últimos años, cursos de apoyo para el aprendizaje del software Matlab / Simulink.

> Se ha logrado determinar que el aprendizaje de la asignatura Control recibió un importante apoyo con este curso, logrando elevar el porcentaje y el nivel de aprobada de los alumnos que rindieron Control.

> Con la presente autorización se desea volver a dictar el curso durante el segundo semestre del año 2012.

Según el orden previsto por el Art. 5 de la HCD 307/96:

#### a) **Denominación de la actividad**

Curso de MatLab / Simulink .

#### **b) Organización**

La Unidad Organizadora fue la cátedra de Control y fue su responsable académico el que suscribe, Ing. Ladislao Mathé, Profesor Titular de Control.

c) **Temario a desarrollar:**

#### **Programa sintético del curso**

- Simulación de modelos dinámicos (Simulink)
- Adquisición y procesamiento de datos (Matlab)
- Respuesta transitoria de sistemas dinámicos (Simulink )
- Influencia de raíces a la respuesta transitoria (Matlab)
- Estabilidad de sistemas dinámicos: experimentos en Simulink, verificación en Matlab
- Funciones útiles de Matlab: tf, zpk, rlocus, feedback, step, pole, connect
	- Diseño de un controlador en Matlab/Simulink:
		- o con realimentación (proporcional)
			- o controlador P1D
				- ajuste de parámetros manualmente ("loop shaping")

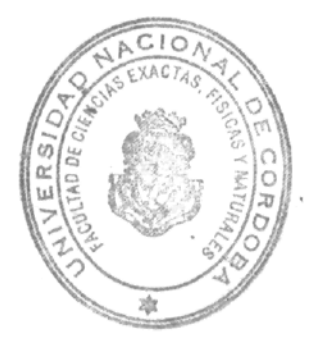

- ajuste de parámetros con el toolbox. de Matlab
- Diagrama de Bode (Matlab)
- Encontrar y eliminar errores en el código de Matlab
	- o "Debug mode"
	- o Uso correcto de la ayuda de Matlab
- Uso y aplicación de funciones (Matlab)
- Otros toolboxes de Matlab (Systems Identification y Neuronal Networks Toolbox)

#### d) **Destinatarios de la actividad.**

Alumnos de las distintas carreras de Ingeniería que cursan las asignaturas de Control: Sistemas de Control 1 (lE-I.Comp), Teoría de Control (IME. IM, IA), Teoría de redes y Control (IB)

#### e) **Disertante**

Ing. Josef Baumgartner.

#### **1) Lugar y fecha de realización**

El evento se realizará en el Laboratorio de Cómputos de Ingeniería Eléctrica donde se disponen de las computadoras necesarias para el dictado del curso, con una duración total de 24 hs, del 06 de agosto al 30 de noviembre de 2012.

身

#### g) **Cronograma**

¢.

El curso se realizará con tres grupos por semana de una hora y media c/u que incluirán las práctica en las computadoras del Laboratorio de Cómputos de Ingeniería Eléctrica.

#### **h) Metodología a utilizar**

Explicación teórica utilizando el cañón proyector como medio audiovisual. Se realizarán también clases prácticas donde los alumnos desarrollarán prácticas de los programas aprendidos en sendas computadoras.

#### **i) Material didáctico**

#### Bibliografía:

- Ogata, K. (1998) "Ingeniería De Control Moderna". Prentice Hall Hispanoamericana S.A. ISBN: 9701700481.
- Kuo, B. C. (1996) "Sistemas De Control Automático". Prentice Hall Hispanoamericana S.A. ISBN: 9789688807230.
- Moorc, H. (2005) "MATLAB for Engineers: International Versión". Pearson Education. ISBN: 9780131362178.
- MathWorks "MATLAB<sup>®</sup> 7 Getting Started Guide".
- **http://www.mathworks.com/access/helpdesk/help/pdf\_doc/matlab/getstart.pdf** ©COPYRIGHT 1984-2011 by The Math Works, Inc.

#### **j) Evaluación Final**

Para los alumnos interesados en obtener un certificado, se realizará una evaluación que  $\alpha$ consistirá de un eramen escrito de 45 minutos, Matlab/ Simulink abierto.

#### **k) Aranceles**

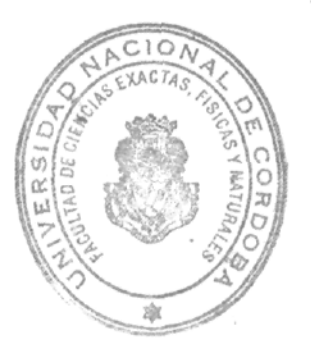

No se arancelará el curso

I) Unidad Ejecutora de los recursos No corresponde.

#### m) Autorización de la Unidad Académica

Se solicita autorización mediante el presente Expediente

#### n) Planilla resumen de actividades

#### o) Becas

Dada la característica del dictado, no se preven becas.

### p) Auspicios

No se solicitarán auspicios.

Sin otro particular y a la espera de una respuesta favorable, saluda al señor Decano muy atentamente.

€

Prof. Ing. DANIEL LAGO SECRETARIO L. CRAL Facultad de Ciencias Exactas. Fisicas y Maturales **UNIVERSIDAD NACIONAL DE CORDOBA** 

**Frot. Ing. MECTOR GABRIEL TA** DECHALL y Hatureles Facultad de Ciencias Exactas, Córdobu Universidad North ź

 $\left(\cdot\right)$ 

 $(1)$